## **FUNCIONES DE TEXTO** PAUTA DE EVALUACIÓN

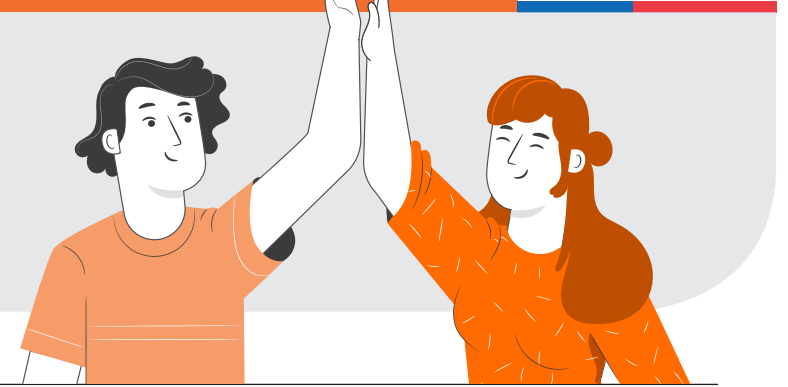

## **NOMBRE:**

Escribe en cada casillero según corresponda:

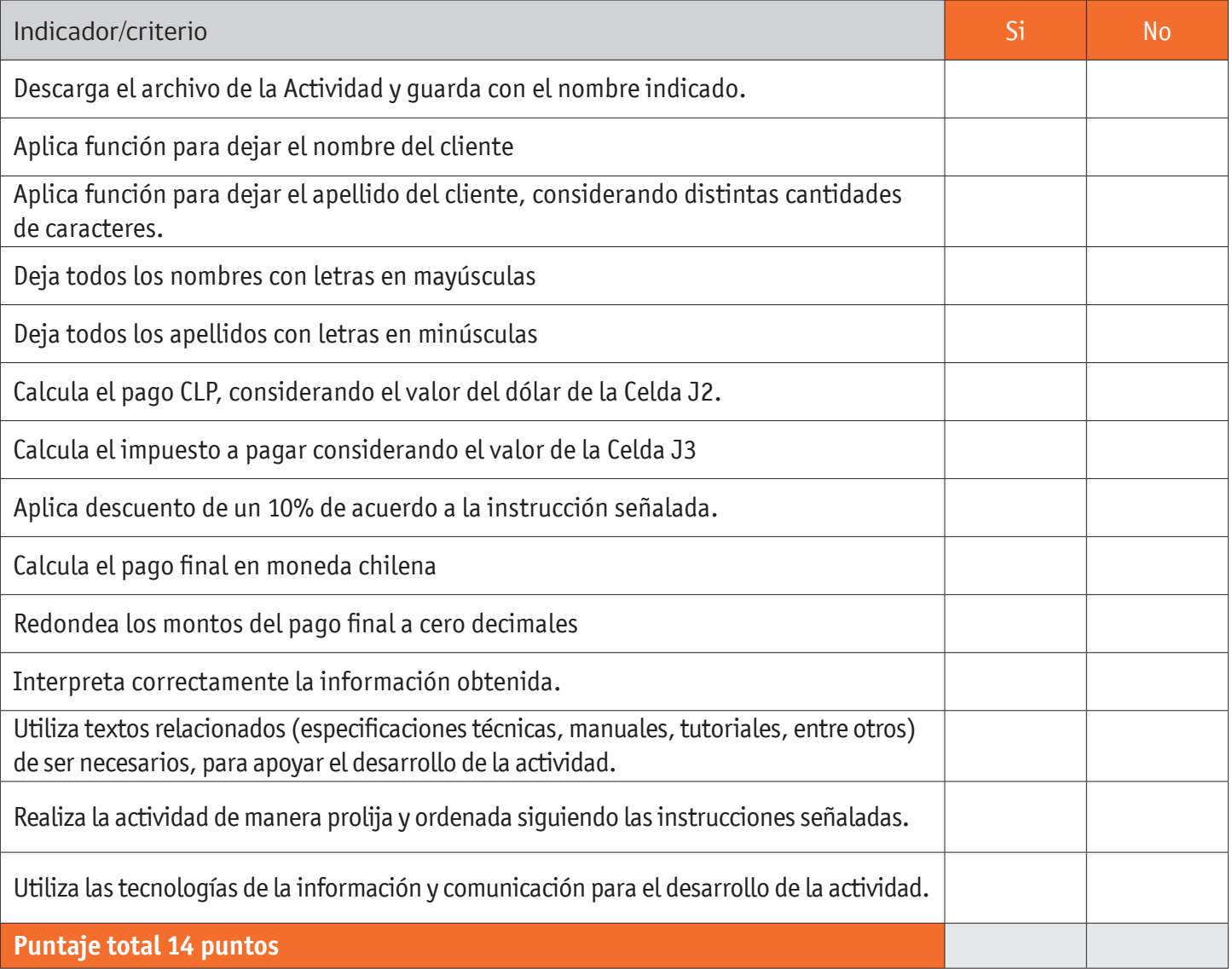

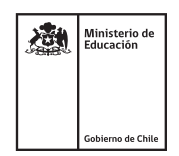